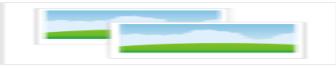

## **Roxel Magazin 2015**

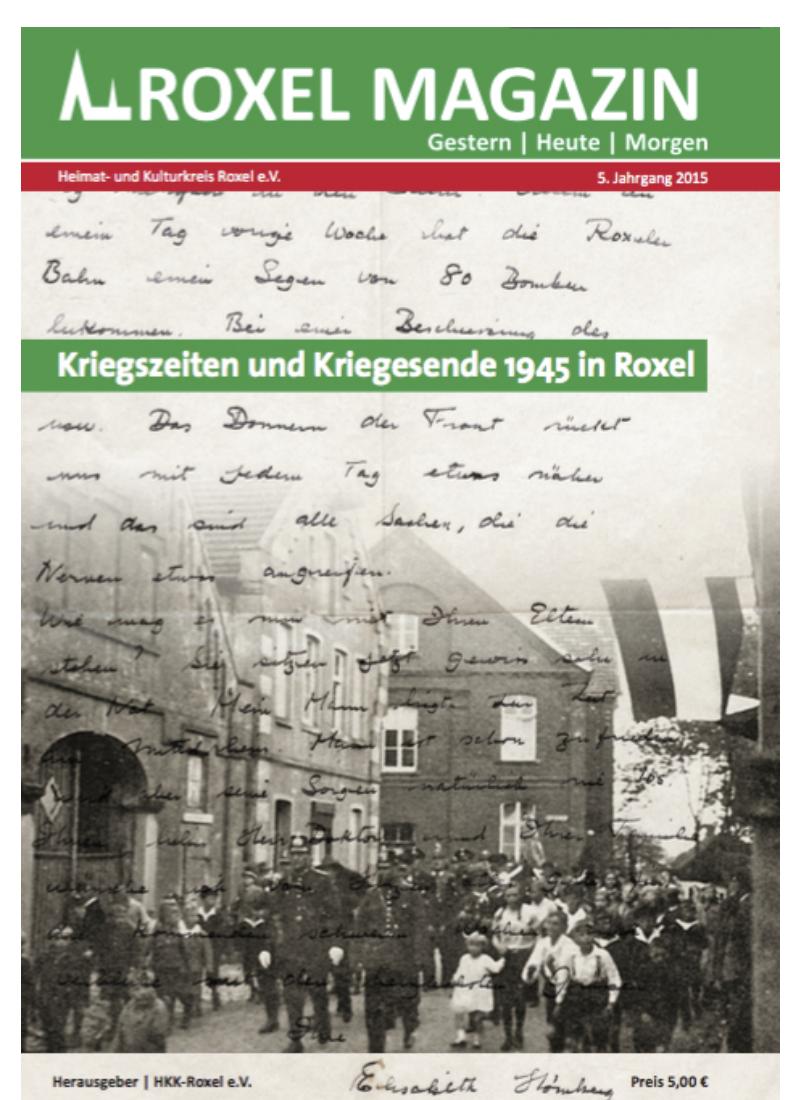

In diesem Jahr 2015 jährt sich zum 70. Male das Ende des Zweiten Weltkrieges.

 Der Heimat- und Kulturkreis hat diesen Termin zum Anlass genommen, ein Roxel-Magazin 2015 mit dem Titel "Kriegszeiten und Kriegsende 1945 in Roxel" herauszubringen, das mit insgesamt 128 Seiten einen beachtlichen Umfang erreicht hat.

Das Vereinsmitglied Dieter Pferdekamp gab im Frühjahr dieses Jahres den Anstoß zu diesem Projekt, dessen zentraler Text die Übersetzung der Tagebucheintragungen der **Elisabeth Hömberg** bildet, die von 1939 bis 1953 mit ihrem Ehemann, dem Historiker Albert K. Hömberg, in Roxel lebte. Über die Zeit des Zweiten Weltkrieges und über dessen Ende hinaus bis 1946 in Roxel berichtet sie anhand von Tagebuchaufzeichnungen und Briefen in dem 1950 veröffentlichten Buch "Thy People, My People". Das Roxel-Magazin enthält ausgewählte Auszüge des Buches, die ins Deutsche übertragen worden sind. Rahmentexte stellen die Autorin vor und ordnen ihre Aufzeichnungen in den historischen Zusammenhang ein.

Bei der Zusammenstellung des Roxel-Magazins hat Dieter Pferdekamp auch Zeitzeugen aus Roxel befragt und hat weitere Dokumente von Roxelern als wichtigen Beitrag zur Bewahrung der Geschichte des Ortes in das Heft aufgenommen: Dies sind insbesondere Berichte von **Martha Brintrup** und ein Brief ihres Vaters **Bernard.** Auch **Paul Wessendorf** hat die Ereignisse in einem mehrseitigen Bericht festgehalten, der uns für dieses Magazin zur Verfügung

Leider sind aus dieser Zeit nur wenige Bilder vorhanden, dennoch konnten einige Bilder ausfindig gemacht werden, die die Zeit um 1945 dokumentieren, und so fügen sich die Texte und Bilder zu einem kleinen Roxeler Geschichtsbuch der Kriegs- und Nachkriegszeit zusammen.

Das Roxel-Magazin wird ab dem 21. Dezember 2015 bei **Schreibwaren Kintrup**, bei **Bild + Co** und in der **Annette-Apotheke** im Gesundheitszentrum und neu, wie bereits gesagt, in der **Pfarrbücherei** zu deren Öffnungszeiten zu einem Preis von 5,00 € zu erwerben sein.

## **Optionen**

**Druckversion anzeigen** 

**PDF** automatisch erzeugen

Veröffentli[cht](index.php?section=news&cmd=details&newsid=17&pdfview=1&printview=1) 18:42:00 [10.12.2015](index.php?section=news&cmd=details&newsid=17&pdfview=1&pdfview=1)

Hans-Peter Johannsen

http://www.hkkroxel.de/index.php?section=news&cmd=details&newsid=17&pdfview=1